# **1 Introdución e características principais dos microprocesadores**

Os microprocesadores actuais, en xeral, seguen a [arquitectura de Von Neumann](https://manuais.iessanclemente.net/index.php/Introduci%C3%B3n#Diagrama_de_bloques_dun_PC). Este sería un bo momento para repasala.

### **1.1 Sumario**

- [1](#page-0-0) [Características xerais dos microprocesadores](#page-0-0)
	- ♦ [1.1](#page-0-1) [Frecuencia de oscilación do reloxo](#page-0-1)
	- ♦ [1.2](#page-0-2) Xogo de instrucións (ISA - *[Instruction Set Architecture](#page-0-2)*)
	- ♦ [1.3](#page-1-0) [Velocidade de execución das instrucións](#page-1-0)
	- ♦ [1.4](#page-1-1) *Pipelines* [ou liñas de execución](#page-1-1)
	- ♦ [1.5](#page-1-2) [O número de rexistros \(Datos, Control, Estado\)](#page-1-2)
	- ♦ [1.6](#page-1-3) [A Memoria](#page-1-3) *Caché*
- 2 **Tamén se pode facer outra división da caché:**
	- · **Interna:** Incorporada no interior da CPU (hoxe en día é toda deste tipo).
	- · **Externa:** Fora da CPU. Colocábase nun *slot* específico da Placa Base.
- [3](#page-1-4) [Bus de datos e Bus de direccións](#page-1-4)
- 4 **Os microprocesadores actuais non empregan todos os 64 bits do bus de direccións:** Por exemplo, o AMD Phenom II emprega un bus de direccións de 48 bits, así pode direccionar, como moito, 256 TebiBytes.
- [5](#page-2-0) [Vectores de Interrupción e Direccións de Entrada/Saída](#page-2-0)
- [6](#page-3-0) [Microprocesadores de varios núcleos](#page-3-0)
- [7](#page-4-0) [Microprocesadores ARM](#page-4-0)
- [8](#page-5-0) [Outras características e definicións interesantes relativas aos microprocesadores](#page-5-0)
- [9](#page-6-0) [Coñece as características dun procesador](#page-6-0)
- [10](#page-8-0) [Enlaces interesantes](#page-8-0)

### <span id="page-0-0"></span>**1.2 Características xerais dos microprocesadores**

En xeral, un microprocesador ven caracterizado polas seguintes características, aínda que existen moitas máis.

### <span id="page-0-1"></span>**1.2.1 Frecuencia de oscilación do reloxo**

A **frecuencia de oscilación do reloxo** marca o seu ritmo de funcionamento. Este dato virá dado en GHz ou, ata fai poucos anos, en MHz.

### <span id="page-0-2"></span>**1.2.2 Xogo de instrucións (ISA -** *Instruction Set Architecture***)**

Como sabemos, un programa está constituído por un **conxunto ordenado de instrucións,** que constitúen o corpo principal do programa e un ou máis bloques de datos iniciais necesarios para unha correcta execución. Así, o proceso básico de execución dun programa require por parte do microprocesador, a repetición dos seguintes pasos:

- 1. Ler da memoria unha instrución do programa.
- 2. Interpretar a instrución lida.
- 3. Executar dita instrución.

Debemos considerar ademais que os microprocesadores traballan soamente con [linguaxe de baixo nivel](http://es.wikipedia.org/wiki/Lenguaje_de_bajo_nivel), é dicir, traballan con **linguaxe máquina**:

- Cada microprocesador ou familia de microprocesadores, posúe a súa propia linguaxe máquina que determina as capacidades propias de cada familia.
- Como sabemos, as instrucións máquina son almacenadas na memoria en forma de bytes, é dicir, en forma de uns e ceros empregando por tanto o sistema binario.
- Se un informático quere facer un programa directamente en linguaxe de baixo nivel empregará unha linguaje denominada **[ensamblador](https://es.wikipedia.org/wiki/Lenguaje_ensamblador)**. Esta linguaxe traballa con abreviaturas alfabéticas denominadas **[mnemónicos](https://es.wikipedia.org/wiki/Mnem%C3%B3nico)** que constitúen as operacións e instrucións que executará o microprocesador.
- Así e todo, para aumentar á produtividade e diminuir a complexidade da programación, normalmente, empréganse [linguaxes de alto nivel](http://es.wikipedia.org/wiki/Lenguaje_de_alto_nivel), e logo transfórmanse os programas así escritos a linguaxe máquina que si entende o microprocesador.

Así, falando do **xogo de instrucións (ISA)** hai, en xeral, dous tipos microprocesadores:

**Microprocesadores tipo CISC (***[Complex Instruction Set Computer](https://en.wikipedia.org/wiki/Complex_instruction_set_computer)***),** como o seu nome indica ten implementadas • moitas instrucións (poden chegar a mil). As características máis interesantes:

> - Unidade de Control (UC) Microprogramada: Cada instrución se divide en Microinstruccións *hardware*.

- Grande número de instrucións.
- As instrucións máquina non teñen un tamaño fixo.
- Pequeno número de Rexistros.
- **Microprocesadores tipo RISC (***[Reduced Instruction Set Computer](https://es.wikipedia.org/wiki/Reduced_instruction_set_computing)***),** neste caso o número de instrucións é pequeno pero se intenta que se executen o máis rápido posible. Os famosos PowerPC que montou Apple ata o ano 2007 eran deste tipo. As súas características máis interesantes:
	- UC Cableada: Cada instrución se executa por *Hardware*.
	- Número de instrucións reducido.
	- Todas as instrucións teñen a mesma lonxitude.
	- Gran número de Rexistros ( > 32).

### <span id="page-1-0"></span>**1.2.3 Velocidade de execución das instrucións**

A *velocidade de execución das instrucións* hai que tela tamén en conta pois, non só é importante a frecuencia á que traballa, senón tamén cántos ciclos de reloxo lle leva executar unha instrución.

### <span id="page-1-1"></span>**1.2.4** *Pipelines* **ou liñas de execución**

As *pipelines* **ou liñas de execución** indican que o microprocesador ten distintas liñas de execución para separar as instrucións que non se poden dividir (as que levan máis ciclos de reloxo) das que si se poden dividir, e así executar varias á vez.

### <span id="page-1-2"></span>**1.2.5 O número de rexistros (Datos, Control, Estado)**

Os **rexistros** son espazos físicos dentro do microprocesador con capacidade de 4 bits ata 64 bits dependendo do microprocesador que se emprege. Estes rexistros empréganse para controlar instrucións en execución, manexar direcionamento de memoria e proporcionar capacidade aritmética.

### <span id="page-1-3"></span>**1.2.6 A Memoria** *Caché*

[A memoria caché](https://en.wikipedia.org/wiki/CPU_cache) é unha memoria especial de alta velocidade de tipo [SRAM](https://manuais.iessanclemente.net/index.php/Memorias_tipo_RAM). Hai varias clases de memoria *caché*, en xeral:

- - *Caché* **de Nivel L1 ou** *Caché* **Principal.**
- - *Caché* **de Nivel L2 ou** *Caché* **Secundaria.**
- - *Caché* **de Nivel L3 ou** *Caché* **Terciaria.**

# **1.3Tamén se pode facer outra división da caché:**

- · **Interna:** Incorporada no interior da CPU (hoxe en día é toda deste tipo).
- · **Externa:** Fora da CPU. Colocábase nun *slot* específico da Placa Base.

### <span id="page-1-4"></span>**1.4 Bus de datos e Bus de direccións**

- **Bus de datos.** [Bus](http://es.wikipedia.org/wiki/Bus_%28Inform%C3%A1tica%29) bidireccional por onde van os datos dende o microprocesador á memoria e ao revés. O ancho deste bus ◊ depende do microprocesador e nos microprocesadores actuais ten 64, 128, 192 ou 256 bits.
- ◊ **Bus de direccións.** E un bus unidireccional, totalmente independente do bus de datos, que establece a dirección de memoria do dato que se vai ler ou escribir polo bus de datos. O ancho deste bus, hoxe en día, pode ser de 32 bits, podendo así direcionar un máximo de  $2^{32}B = 4$  GiB, ou de 64 bits (coa arquitectura de [64-bits](http://es.wikipedia.org/wiki/64_bits)) pasando a direccionar ata  $2^{64}B = 16$  Exbibytes (aínda que este valor está aínda limitado).

# **1.5Os microprocesadores actuais non empregan todos os 64 bits do bus de direccións:**

Por exemplo, o AMD Phenom II emprega un bus de direccións de 48 bits, así pode direccionar, como moito, 256 TebiBytes.

Así o funcionamento esquemático do microprocesador dentro do PC ven dado polo seguinte esquema:

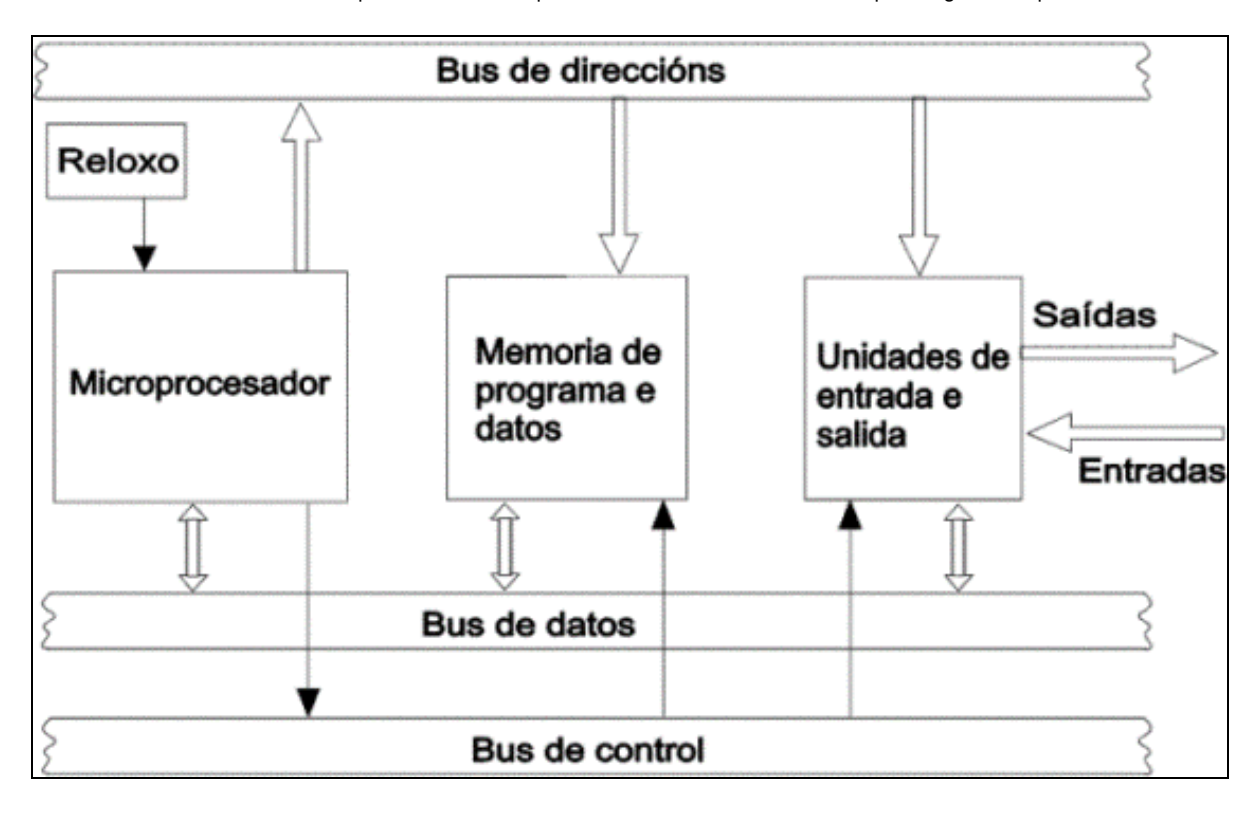

Para ver como foi evolucionando a comunicación do Microprocesador coa memoria e o resto dos elementos do equipo (sobre todo a Tarxeta gráfica) podemos visitar a páxina correspondente ao [chipset da Placa base.](https://manuais.iessanclemente.net/index.php/Chipset)

### <span id="page-2-0"></span>**1.6 Vectores de Interrupción e Direccións de Entrada/Saída**

- Unha **Petición de Interrupción** ou **Interrupción** *Hardware* [\(IRQ](http://www.zator.com/Hardware/H2_4.htm) - *Interrupt ReQuest*) é unha sinal recibida polo procesador dun ordenador, que lle indica que debe parar o curso de execución actual e pasar a executar código específico para tratar esta situación.
- Direccións de Entrada/Saída ([E/S\)](http://www.zator.com/Hardware/H2_5.htm), son direccións de memoria determinadas que empregan os dispositivos para intercambiar información có procesador. Dado que os dispositivos de E/S teñen unha conexión co bus de direccións, deben ter unha dirección que os identifique.

Cada dispositivo (ou grupo de dispositivos) teñen asignado unha IRQ e unha dirección de E/S. Un avance moi importante neste sentido foi a aparición de Sistemas Operativos e Dispositivos **[Plug&Play](https://es.wikipedia.org/wiki/Plug_and_play)**, que é a tecnoloxía que permite a un dispositivo ser conectado a un ordenador sen ter que configurar jumpers nin proporcionar parámetros ós seus controladores.

Como exemplo, podemos ver a configuración de IRQs e Direccións de E/S para o sistema operativo Windows XP.

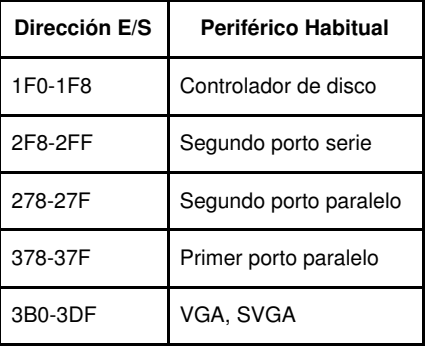

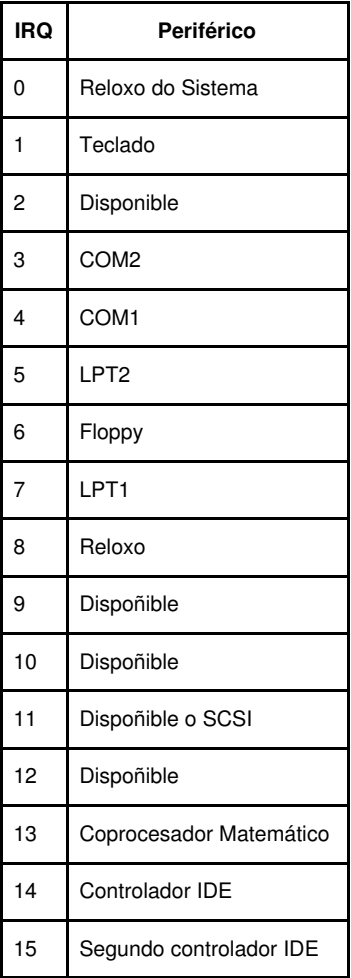

### <span id="page-3-0"></span>**1.7 Microprocesadores de varios núcleos**

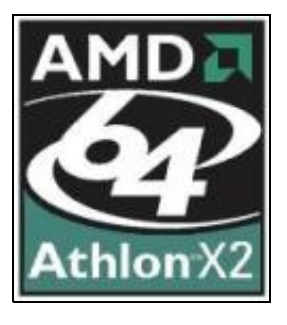

No 2.002-2.003 a frecuencia de traballo dos microprocesadores chegou ao límite teórico da electrónica que son uns 4GHz, isto motivou que os fabricantes de microprocesadores buscasen novos xeitos de seguir incrementando a súa potencia.

Un **microprocesador multinúcleo** é aquel que combina dous ou mais "núcleos" independentes nun só paquete, a miúdo nun só circuíto integrado. Un dispositivo "dobre núcleo" contén só dous microprocesadores independentes (e así sucesivamente). En xeral, os microprocesadores multinúcleo permiten que un dispositivo computacional exhiba unha certa forma de paralelismo a nivel de *[thread](https://es.wikipedia.org/wiki/Unidad_central_de_procesamiento#Paralelismo) [\(Thread-level parallelism\)](https://es.wikipedia.org/wiki/Unidad_central_de_procesamiento#Paralelismo)* **(TLP)** sen existir múltiples microprocesadores en paquetes físicos separados. **Esta forma de TLP coñécese a miúdo como multiprocesamento a nivel de chip (***Chip-level multiprocessing***), ou CMP.**

Como **multiprocesamento** enténdese un *procesamento simultáneo* con dous ou mais procesadores nun computador, ou dous ou mais computadores que están traballando xuntos. Cando se empregan dous ou mais computadores, únense cunha canle de alta velocidade e comparten a carga de traballo xeral entre eles. No caso de que un falle o outro faríase cargo. O multiprocesamento tamén se efectúa en computadores de propósitos especiais, como procesadores vectoriais. Aínda que os computadores se constrúen con diversas características que se superpoñen como, por exemplo, executar instrucións mentres se introducen e sacan datos, o multiprocesamento refírese especificamente á execución de instrucións de xeito simultáneo.

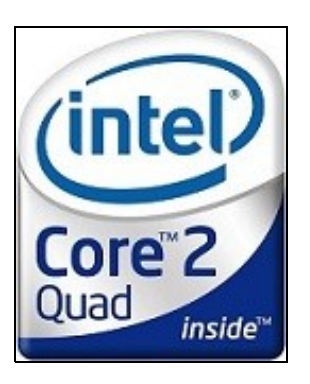

Por exemplo, o **Dobre Núcleo** permite a unha computadora ganar un aumento aproximado do 35%, pero existen, ao igual que o ocorrido coa chegada da tecnoloxía de 64 bits, impedimentos grandes do software. Por exemplo, se un xogo non está preparado para utilizar ambos procesadores, utilizará só un. Se un sistema operativo está preparado para sacarlle partido, poderá realizar mais procesos simultáneos (por exemplo, rippear un DVD mentres se realizan cálculos de [renderizado](https://es.wikipedia.org/wiki/Renderizaci�n) 3D).

• **Un pouco de historia:**

**- Pentium D.** Intel foi o primeiro en vender un procesador *dual-core* e este foi o Pentium D. Este simplemente é dous Pentium 4s nun mesmo chip, cada un coa súa memoria cache e compartindo o mesmo FSB. **- Athlon Dual Cores.** AMD introdúcese no dual core có seu Athlon 64 X2. Os X2 son, en realidade, dous cores separados que comparten as súas cachés L1, en contraposición có Pentium D. **- Esquema Intel Core i7**

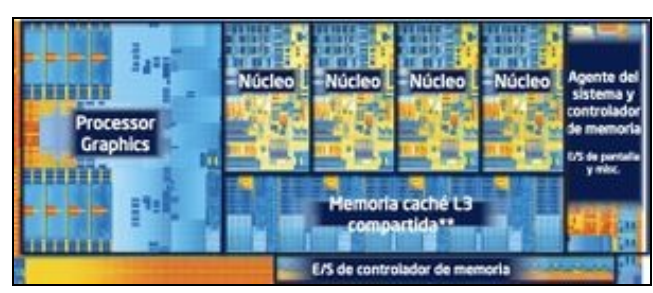

**1.8 Microprocesadores ARM**

<span id="page-4-0"></span>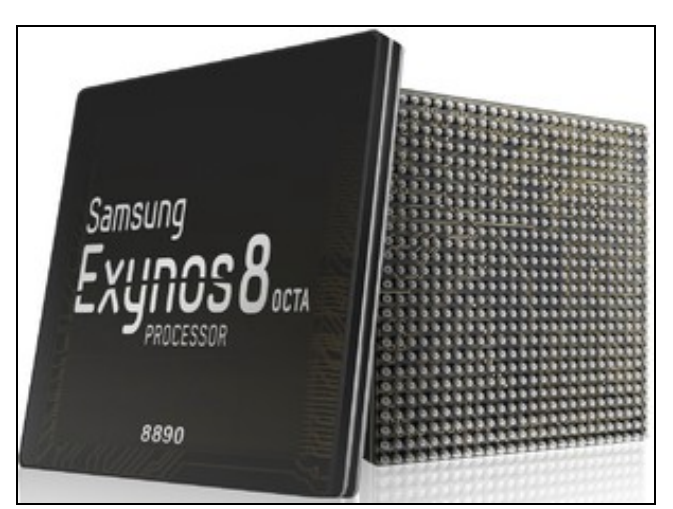

Os Microprocesadores ARM (*[Advanced RISC Machines](https://es.wikipedia.org/wiki/Arquitectura_ARM)*) son unha familia de microprocesadores RISC deseñados pola empresa [Acorn Computers](http://atterer.org/acorn) e desenrolados por [Advanced RISC Machines Ltd.,](https://www.arm.com) unha empresa derivada da anterior.

O deseño da [familia ARM](https://en.wikipedia.org/wiki/List_of_ARM_microarchitectures) comezou en 1983 para desenrolar un procesador avanzado, pero cunha arquitectura similar á do [MOS 6502](https://es.wikipedia.org/wiki/MOS_6502) que os enxeñeiros coñecían ben.

O equipo rematou o deseño preliminar no 1985, e o chamaron **ARM1**, pero a primeira versión utilizada comercialmente bautizouse como **ARM2** e lanzouse no 1986.

O ARM2 é, probablemente, o procesador de 32 bits útil mais simple do mundo, xa que posúe só 30.000 transistores e, gracias a isto, o seu consumo de enerxía é moi baixo pero, pola contra, ofrece un rendemento mellor que un 286. O seu sucesor, o **ARM3**, inclúe unha pequena memoria cache de 4 KB, o que mellora os accesos a memoria repetitivos. A finais dos 80 Apple comezou a traballar con Acorn en novas versións do núcleo ARM. Este traballo derivou no **ARM6**, presentado en 1991. Apple empregou o **ARM 610** (baseado no ARM6), como procesador básico para a súa innovadora PDA, o [Apple Newton](https://es.wikipedia.org/wiki/Apple_Newton).

O deseño do ARM converteuse nun dos mais usados do mundo, dende discos duros, PDAs e móbiles (iPhone, Motorola Z6, Palm Pre,...), consolas (Nintendo DS) e outos moitos dispositivos. **Hoxe en día, cerca do 75% dos procesadores de 32 bits posúen este chip no seu núcleo.**

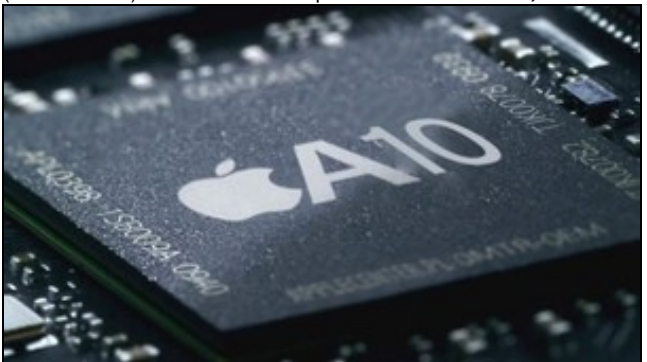

<span id="page-5-0"></span>**1.9 Outras características e definicións interesantes relativas aos microprocesadores**

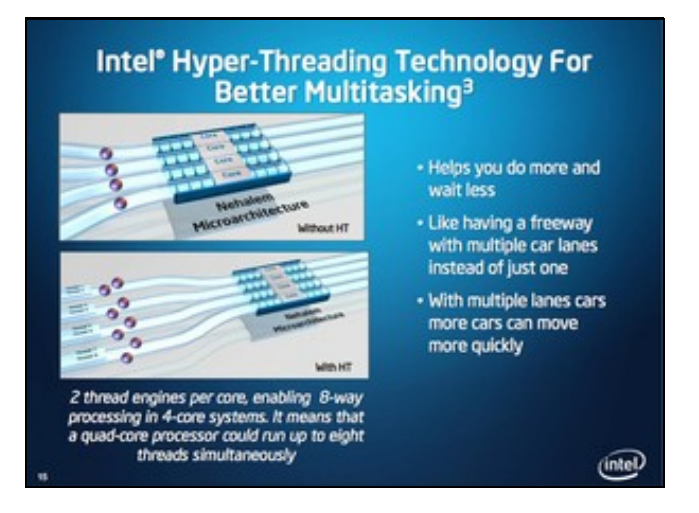

*[Hyper-Threading](https://es.wikipedia.org/wiki/HyperThreading)***.** É unha tecnoloxía de Intel que consiste en usar varios procesadores lóxicos dentro dun único procesador físico, é dicir, • permite que múltiples fíos (*threads*) se executen en cada núcleo. O resultado é unha mellora no uso do procesador, xa que ao simular dous procesadores pode aproveitar mellor os recursos do procesador e polo tanto unha mellora na velocidade das aplicacións. Segundo Intel a mellora que se obtén activando o [Hyper-Threading](http://es.wikipedia.org/wiki/Hyper-Threading) é aproximadamente dun 30%. ([Vídeo](https://www.intel.com/content/www/us/en/architecture-and-technology/hyper-threading/hyper-threading-technology.html?wapkw=hyper+threading) explicativo de como funciona esta tecnoloxía).

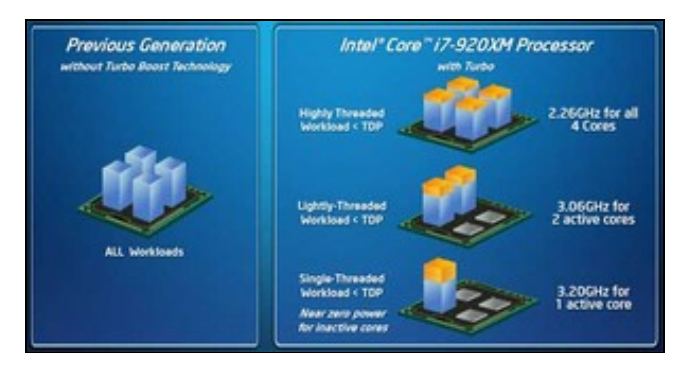

• *Intel Turbo Boost***.** A tecnoloxía Intel Turbo Boost 2.0 actívase cando o Sistema Operativo solicita a máxima potencia do Microprocesador.

A idea é que, cando o procesador funciona por debaixo dos seus límites máximos e a carga de traballo do usuario esixe maior desempeño, a frecuencia do procesador aumentará de forma dinámica ata acadar o seu límite superior.

- [Información sobre a Tecnoloxía Intel Turbo Boost 2.0](http://www.intel.com/espanol/technology/turboboost/).
- [Vídeo](http://www.intel.la/content/www/xl/es/architecture-and-technology/turbo-boost/intel-turbo-boost-technology.html) explicativo de como funciona esta tecnoloxía.

**Tecnología de gráficos Intel.** A [tecnoloxía de gráficos integrada de Intel](http://www.intel.es/content/www/es/es/architecture-and-technology/hd-graphics/hd-graphics-developer.html) proporciona 4K ultra HD para obter unhas imaxes en 3D • sensacionais e unha edición de vídeo e fotos máis rápida e avanzada. Sen necesidade de tarxeta gráfica adicional, o rendemento ven integrado directamente no procesador, proporcionando imaxes sensacionais en formatos máis finos e lixeiros como os sistemas [Ultrabook?,](https://www.intel.com/content/www/us/en/products/devices-systems/laptops/2-in-1s.html) os portátiles de gama alta e os **[All-in-one](https://www.intel.com/content/www/us/en/products/devices-systems/desktops/all-in-ones.html)** de sobremesa.

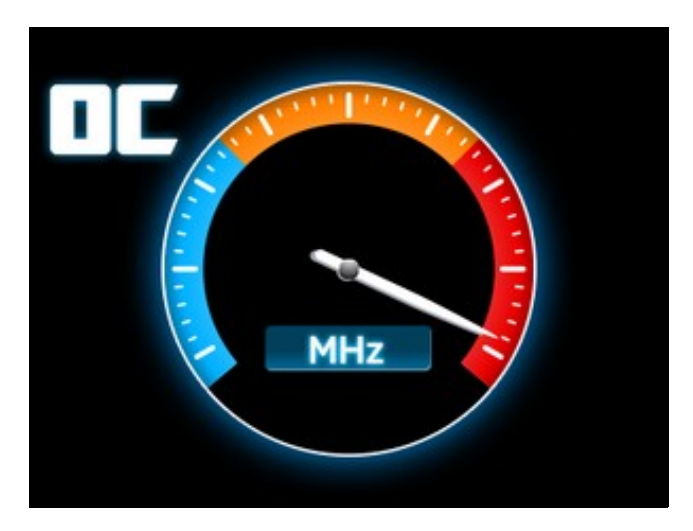

- *Overclocking***.** [O termo overclocking,](https://es.wikipedia.org/wiki/Overclocking) literalmente, significa forzar o reloxo, é dicir, forzar a frecuencia de reloxo da CPU. Esta práctica pretende alcanzar unha velocidade maior por riba das especificacións do fabricante aínda que isto poida supoñer unha perda de estabilidade. Para facer *overclocking* é preciso ter o microprocesador ben refrixerado, pois este aumento de velocidade produce un maior gasto enerxético e, polo tanto, unha maior produción de calor que pode facer inestable, e incluso destruír, o micro.
	- Nesta [páxina](http://www.intel.es/content/www/es/es/gaming/overclocking-intel-processors.html) Intel explica como facer *overclocking* nos seus procesadores sen bloqueo.
	- A tecnoloxía [OverDrive? Technology](http://www.amd.com/en-us/innovations/software-technologies/technologies-gaming/over-drive) de AMD tamén permite facer *overclocking* de forma rápida e sinxela.
- **APU (***AMD Accelerated Processing Units***).** Unha [APU de AMD](https://es.wikipedia.org/wiki/AMD_Accelerated_Processing_Unit) combina nun único chip a CPU (de varios núcleos) e a GPU (*Graphics processing unit* - Unidade de procesamento gráfico).
- **[AMD Turbo Core Technology.](https://en.wikipedia.org/wiki/AMD_Turbo_Core)** É unha tecnoloxía de AMD que permite proporcionar máis rendemento a unha APU de AMD cando se necesite.
- **PIO vs DMA.**

**- [PIO \(Entrada/Saída programada -](https://en.wikipedia.org/wiki/Programmed_input/output)** *Programed Input/Output***).** Cando se pasan datos entre un dispositivo e a memoria principal teñen que ser pasados polo microprocesador. Isto fai que o sistema vaia mais lento.

**- [DMA \(Acceso Directo a Memoria -](https://es.wikipedia.org/wiki/Acceso_directo_a_memoria)** *Direct Memory Access***).** Cando se traballa en modo DMA o paso dos datos non é procesado polo micro senón por un procesador específico chamado "controlador DMA".

### <span id="page-6-0"></span>**1.10 Coñece as características dun procesador**

Se queres coñecer exactamente que tipo de microprocesador ten un equipo podes empregar a utilidade **CPU-Z** que podes descargar da web [www.cpuid.com](http://www.cpuid.com).

A utilidade CPU-Z nos dará todas as propiedades da CPU instalada nese equipo.

### **CPU-Z executado nun portátil con un Intel Core i7:**

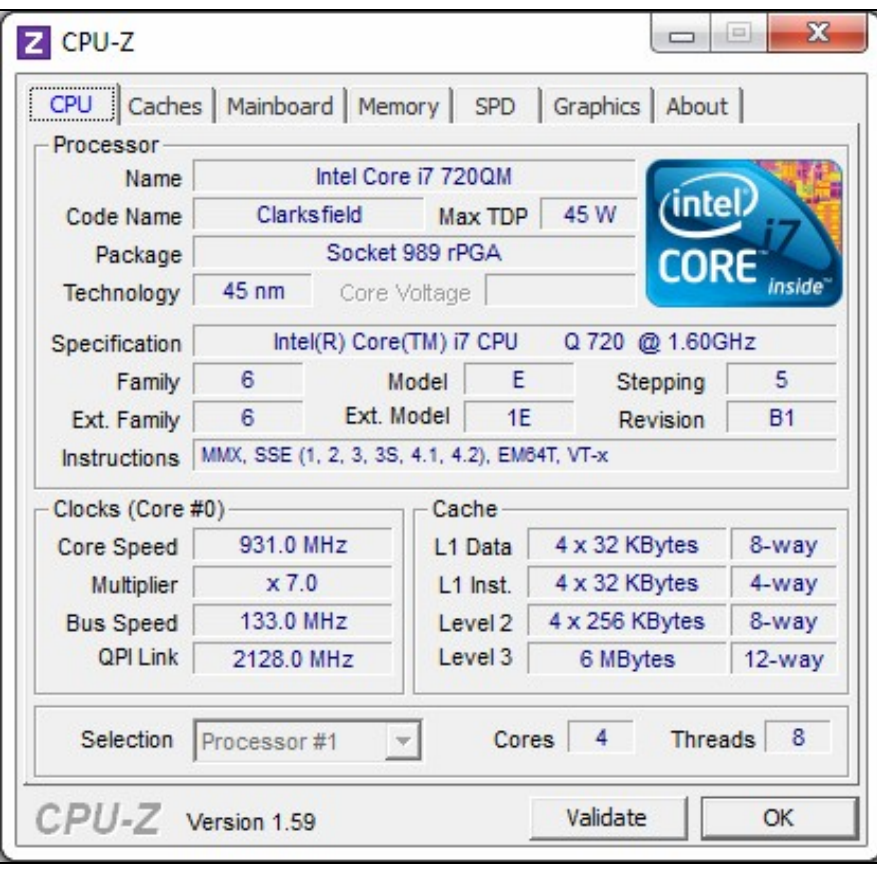

**CPU-Z executado nun AMD Phenom II x6:**

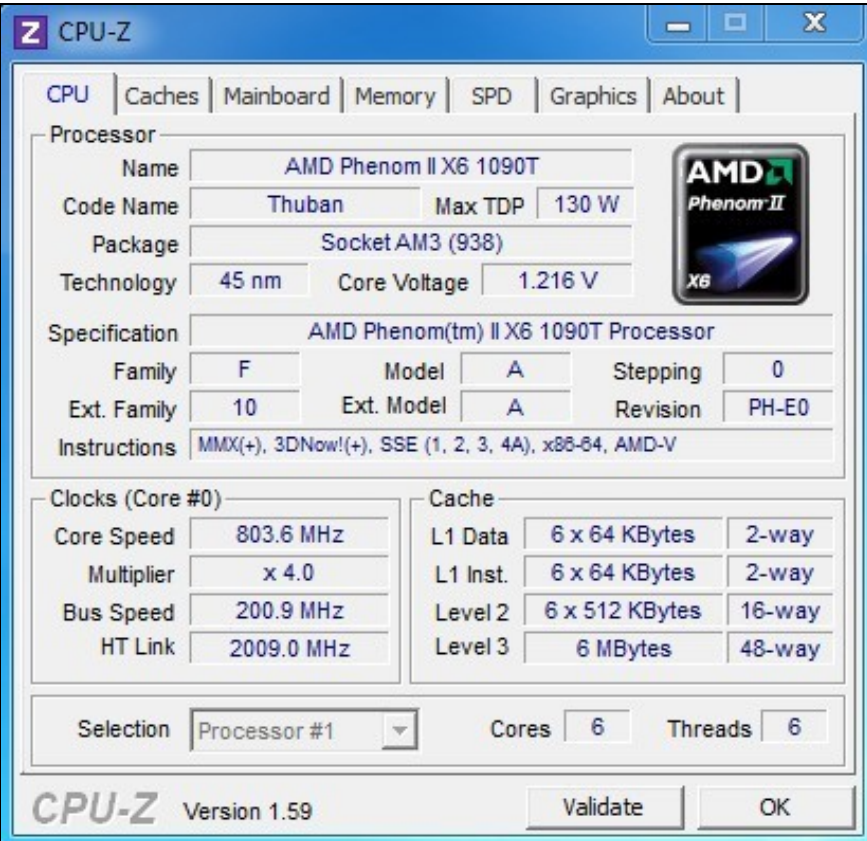

Para ver as características do Microprocesador dende un equipo **Linux** por liña de comandos:

Para ver as características do Microprocesador dende un equipo **Windows** por liña de comandos:

```
PS> Get-WmiObject -Class Win32_Processor
...
```
## <span id="page-8-0"></span>**1.11 Enlaces interesantes**

• [Bo artigo sobre procesadores en Xataka](http://www.xataka.com/componentes-de-pc/todo-sobre-las-arquitecturas-de-los-procesadores)

-- [Volver](https://manuais.iessanclemente.net/index.php/O_microprocesador)